<span id="page-0-3"></span>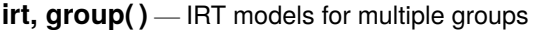

[Description](#page-0-0) [Quick start](#page-0-1) [Menu](#page-0-2) [Syntax](#page-1-0) [Options](#page-3-0) [Remarks and examples](#page-4-0) [Reference](#page-12-0) [Also see](#page-12-1)

### <span id="page-0-0"></span>**Description**

Multiple-group IRT models are combined models across groups of the data. They allow some parameters to vary across groups and constrain others to be equal. The groups could be males and females, age categories, and the like.

<span id="page-0-1"></span>The irt commands fit multiple-group IRT models when the group(*[varname](https://www.stata.com/manuals/u11.pdf#u11.4varnameandvarlists)*) option is specified.

## **Quick start**

1PL model for binary items b1 to b9 with difficulty and discrimination parameters equal across groups irt 1pl b1-b9, group(grpvar)

Same as above, but with difficulty and discrimination parameters allowed to differ across groups irt (0: 1pl b1-b9) (1: 1pl b1-b9), group(grpvar)

Same as above, but with discrimination parameter (a) equal across groups

irt  $(0: 1p1 b1-b9, \text{cns}(a@k))$   $(1: 1p1 b1-b9, \text{cns}(a@k))$ , group(grpvar)

1PL model with different items administered across groups

irt (0: 1pl b1-b7) (1: 1pl b3-b9), group(grpvar)

Same as above, but with difficulty and discrimination of b3-b7 equal across groups irt (0: 1pl b1 b2) (1pl b3-b7) (1: 1pl b8 b9), group(grpvar)

Display parameter estimates in compact form estat greport

Plot ICCs for item b5 for both groups

irtgraph icc b5

Same as above, but change the line pattern for group 1 irtgraph icc (0: b5) (1: b5, lpattern(dash))

### <span id="page-0-2"></span>**Menu**

Statistics > IRT (item response theory)

# <span id="page-1-0"></span>**Syntax**

Single-equation syntax

```
irt model varlist ..., group(varname) [ options]
```
### Multiple-equation syntax

```
irt varlist}_1 [, mopts}]) ([ \# \colon ] \text{ model } \text{varlist}_2 [, \text{mopts}]) ...,
     group(varname) [ options]
```
*#*: specifies the group for which *model* is to be fit.

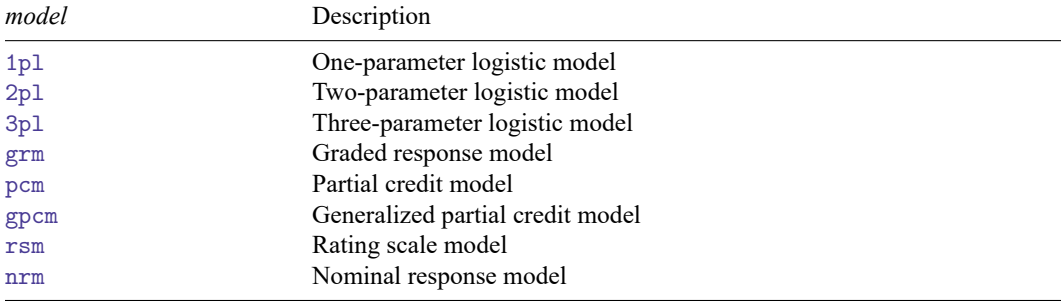

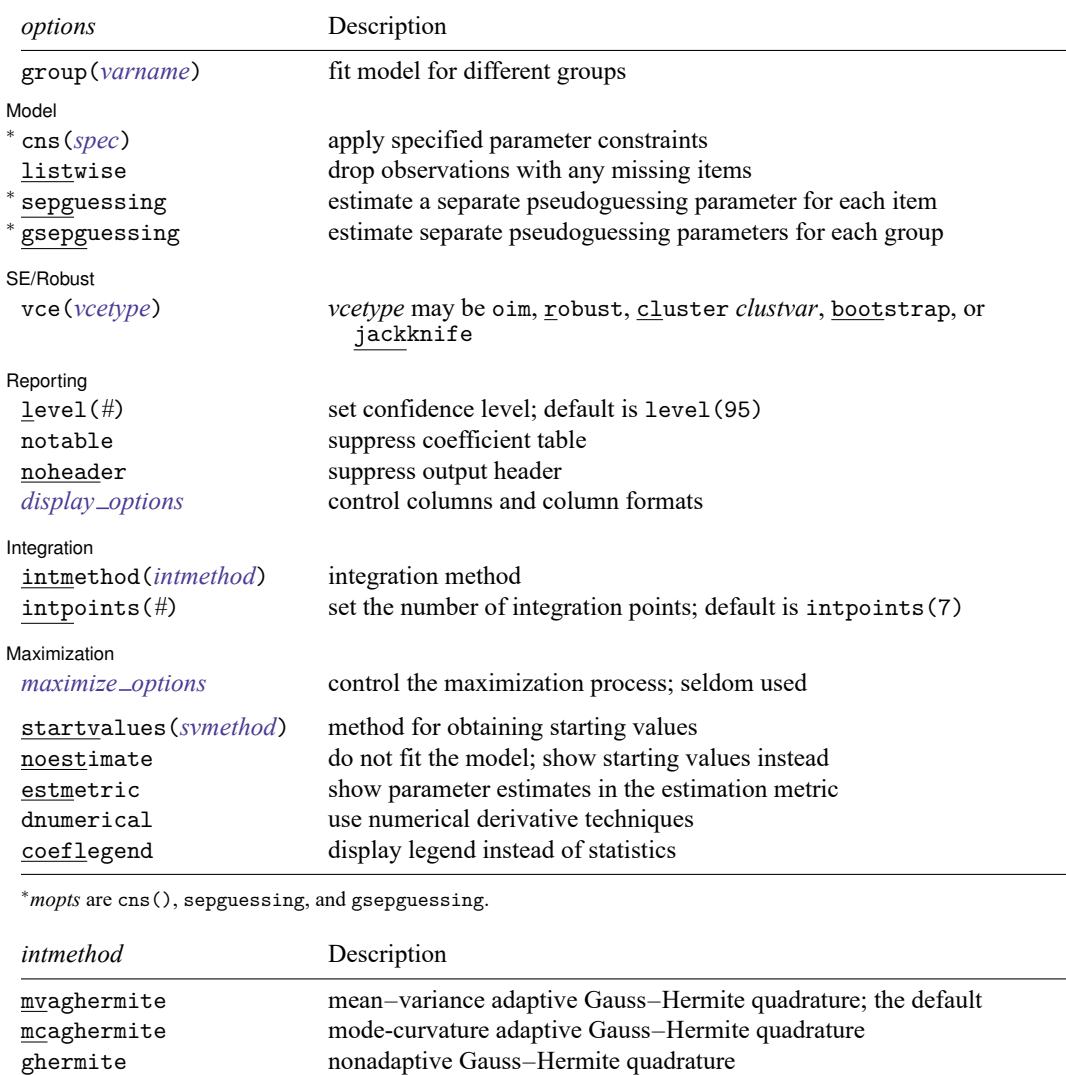

See **[**U**[\] 20 Estimation and postestimation commands](https://www.stata.com/manuals/u20.pdf#u20Estimationandpostestimationcommands)** for more capabilities of estimation commands.

# <span id="page-3-0"></span>**Options**

group(*[varname](https://www.stata.com/manuals/u11.pdf#u11.4varnameandvarlists)*) specifies that the model parameters be allowed to vary across values of *varname*. *varname* might be sex, and then parameters may vary for males and females, or *varname* might be something else and perhaps take on more than two values. Whatever *varname* is, group(*varname*) defaults to constraining all item coefficients to be equal across groups in each model specified without a group identifier. The mean and the variance of the latent trait are constrained to 0 and 1, respectively, for the group corresponding to the smallest value of *varname* (reference group) and estimated for the remaining groups (focal groups).

Model Model **Note** that the contract of the contract of the contract of the contract of the contract of the contract of the contract of the contract of the contract of the contract of the contract of the contract of the contract

 $\overline{a}$ 

 $\overline{a}$ 

 $\overline{a}$ 

 $\overline{a}$ 

cns(*spec*) constrains item parameters to a fixed value or constrains two or more parameters to be equal; see [IRT] **[irt constraints](https://www.stata.com/manuals/irtirtconstraints.pdf#irtirtconstraints)** for details.

- listwise handles missing values through listwise deletion, which means that the entire observation is omitted from the estimation sample if any of the items are missing for that observation. By default, all nonmissing items in an observation are included in the likelihood calculation; only missing items are excluded.
- sepguessing specifies that a separate pseudoguessing parameter be estimated for each item. This option is allowed only with a 3pl model; see [IRT] **[irt 3pl](https://www.stata.com/manuals/irtirt3pl.pdf#irtirt3pl)** for details.
- gsepguessing specifies that separate pseudoguessing parameters be estimated for each group. This option is allowed only with a 3pl model.

SE/Robust SE/Robust Letters and the contract of the contract of the contract of the contract of the contract of the contract of the contract of the contract of the contract of the contract of the contract of the contract of the cont

vce(*vcetype*) specifies the type of standard error reported, which includes types that are derived from asymptotic theory (oim), that are robust to some kinds of misspecification (robust), that allow for intragroup correlation (cluster *clustvar*), and that use bootstrap or jackknife methods (bootstrap, jackknife); see [R] *vce [option](https://www.stata.com/manuals/rvce_option.pdf#rvce_option)*.

∫ Reporting ) Reporting **the contract of the contract of the contract of the contract of the contract of the contract of the contract of the contract of the contract of the contract of the contract of the contract of the contract of the** 

level(*#*); see [R] **[Estimation options](https://www.stata.com/manuals/restimationoptions.pdf#rEstimationoptions)**.

notable suppresses the estimation table, either at estimation or upon replay.

noheader suppresses the output header, either at estimation or upon replay.

*display options*: noci, nopvalues, cformat(% *[fmt](https://www.stata.com/manuals/d.pdf#dformat)*), pformat(% *fmt*), sformat(% *fmt*), and nolstretch; see [R] **[Estimation options](https://www.stata.com/manuals/restimationoptions.pdf#rEstimationoptions)**.

Integration Integration **between the contract of the contract of the contract of the contract of the contract of the contract of the contract of the contract of the contract of the contract of the contract of the contract of the contr** 

intmethod(*intmethod*) specifies the integration method to be used for computing the log likelihood. mvaghermite performs mean and variance adaptive Gauss–Hermite quadrature; mcaghermite performs mode and curvature adaptive Gauss–Hermite quadrature; and ghermite performs nonadaptive Gauss–Hermite quadrature.

The default integration method is mvaghermite.

intpoints(*#*) sets the number of integration points for quadrature. The default is intpoints(7), which means that seven quadrature points are used to compute the log likelihood.

The more integration points, the more accurate the approximation to the log likelihood. However, computation time increases with the number of integration points.

Maximization Maximization

 $\overline{a}$ 

*maximize options*: difficult, technique(*[algorithm](https://www.stata.com/manuals/rmaximize.pdf#rMaximizeSyntaxalgorithm_spec) spec*), iterate(*#*), [no]log, trace,

gradient, showstep, hessian, showtolerance, tolerance(*#*), ltolerance(*#*),

nrtolerance(*#*), nonrtolerance, and from(*init specs*); see [R] **[Maximize](https://www.stata.com/manuals/rmaximize.pdf#rMaximize)**. Those that require special mention for irt are listed below.

from() accepts a properly labeled vector of initial values or a list of coefficient names with values. A list of values is not allowed.

The following options are available with irt but are not shown in the dialog box:

- startvalues() specifies how starting values are to be computed. Starting values specified in from() override the computed starting values.
	- startvalues(zero) specifies that all starting values be set to 0. This option is typically useful only when specified with the from () option.
	- startvalues(constantonly) builds on startvalues(zero) by fitting a constant-only model for each response to obtain estimates of intercept and cutpoint parameters.
	- startvalues(fixedonly) builds on startvalues(constantonly) by fitting a full fixed-effects model for each response variable to obtain estimates of coefficients along with intercept and cutpoint parameters. You can also add suboption iterate(*#*) to limit the number of iterations irt allows for fitting the fixed-effects model.
	- startvalues(ivloadings) builds on startvalues(fixedonly) by using instrumental-variable methods with the generalized residuals from the fixed-effects models to compute starting values for latent-variable loadings. This is the default behavior.
- noestimate specifies that the model is not to be fit. Instead, starting values are to be shown (as modified by the above options if modifications were made), and they are to be shown using the coeflegend style of output. An important use of this option is before you have modified starting values at all; you can type the following:

```
. irt ..., ... noestimate
. matrix b = e(b). ... (modify elements of b) ...
. irt ..., ... from(b)
```
estmetric displays parameter estimates in the slope-intercept metric that is used for estimation.

dnumerical specifies that during optimization, the gradient vector and Hessian matrix be computed using numerical techniques instead of analytical formulas. By default, irt uses analytical formulas for computing the gradient and Hessian for all integration methods.

<span id="page-4-0"></span>coeflegend; see [R] **[Estimation options](https://www.stata.com/manuals/restimationoptions.pdf#rEstimationoptions)**.

### **Remarks and examples**

<span id="page-4-1"></span>Remarks are presented under the following headings:

**[Overview](#page-4-1)** [Baseline](#page-5-0) group model Differential item [functioning](#page-7-0)

#### **Overview**

The following discussion is about how to perform multiple-group analysis with irt. If you are new to the IRT features in Stata, we encourage you to read [[IRT](https://www.stata.com/manuals/irtirt.pdf#irtirt)] **irt** first.

<span id="page-5-0"></span>Multiple-group IRT analysis is usually performed when you believe one or more items function differently across groups; see [IRT] **[DIF](https://www.stata.com/manuals/irtdif.pdf#irtDIF)** for further details.

#### **Baseline group model**

#### Example 1: Fitting a 2PL model for different groups of the data

To illustrate a multiple-group IRT model, we use an abridged version of the mathematics and science data from [De Boeck and Wilson](#page-12-2) [\(2004\)](#page-12-2). Student responses to test items are coded 1 for correct and 0 for incorrect. There are 761 male students and 739 female students.

```
. use https://www.stata-press.com/data/r19/masc2
(Data from De Boeck & Wilson (2004))
. tabulate female
   Female | Freq. Percent Cum.
     Male 761 50.73 50.73
   Female 739 49.27 100.00
    Total 1,500 100.00
```
Say we are interested in measuring mathematical ability using binary items q1–q5. We fit a two-group 2PL model as follows:

```
. irt 2pl q1-q5, group(female)
Fitting fixed-effects model:
Iteration 0: Log likelihood = -4594.5412
Iteration 1: Log likelihood = -4590.4516
Iteration 2: Log likelihood = -4590.4502
Iteration 3: Log likelihood = -4590.4502
Group: Male
Group: Female
Fitting full model:
Iteration 0: Log likelihood = -4503.5396 (not concave)
Iteration 1: Log likelihood = -4479.7967<br>Iteration 2: Log likelihood = -4476.3965
Iteration 2: Log likelihood = -4476.3965<br>Iteration 3: Log likelihood = -4476.3448
                Log likelihood = -4476.3448Iteration 4: Log likelihood = -4476.3447
```
Two-parameter logistic model Number of obs = 1,500 Log likelihood =  $-4476.3447$ Group: Male

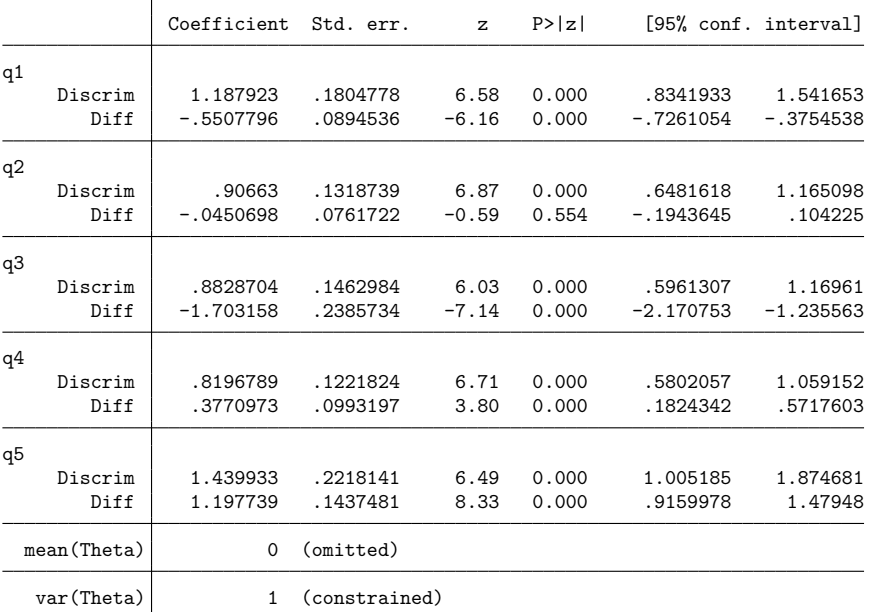

Group: Female

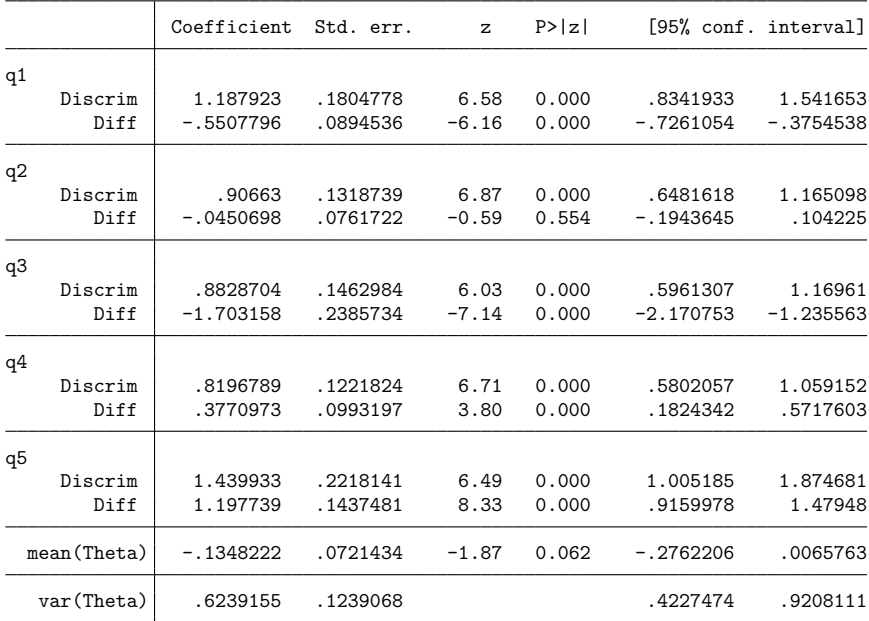

By default, the item parameters (the difficulty and discrimination) are constrained to be equal across groups. The mean and variance of the reference group (males) are constrained to 0 and 1, while the mean and variance of the focal group (females) are estimated.

We use [estat greport](https://www.stata.com/manuals/irtestatgreport.pdf#irtestatgreport) to arrange the output in a more compact and readable format.

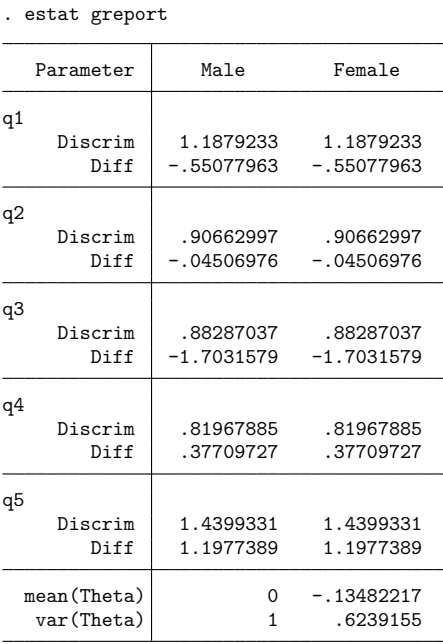

Now we can clearly see which parameters are constrained across groups and which are estimated freely.

We store our estimates for later use.

. estimates store nodif

 $\triangleleft$ 

### <span id="page-7-0"></span>**Differential item functioning**

Differential item functioning occurs when respondents with the same ability have different probabilities of succeeding on a given item. This difference in probabilities may be caused by a shift in the discrimination parameter ( $a$ -DIF), the difficulty parameter ( $b$ -DIF), or both ( $ab$ -DIF). We begin with the most general case of  $ab$ -DIF.

### Example 2: Nonuniform DIF (ab-DIF)

Suppose we suspect item q4 behaves differently across groups and want to test for a shift in the  $a$  and  $b$  parameters. We let item  $q4$  parameters vary across groups, and we keep the coefficients on the remaining items constrained to be the same across the groups. By specifying  $(0: 2p1 q4)$   $(1: 2p1 q4)$ , we tell irt to estimate separate discrimination and difficulty parameters for item q4 for each group.

```
. irt (0: 2pl q4) (1: 2pl q4) (2pl q1 q2 q3 q5), group(female)
Fitting fixed-effects model:
Iteration 0: Log likelihood = -4588.2619
Iteration 1: Log likelihood = -4584.1505
Iteration 2: Log likelihood = -4584.149
Iteration 3: Log likelihood = -4584.149
Group: Male
Group: Female
Fitting full model:
Iteration 0: Log likelihood = -4538.2523 (not concave)
Iteration 1: Log likelihood = -4484.1177
Iteration 2: Log likelihood = -4469.9992
Iteration 3: Log likelihood = -4469.5296
Iteration 4: Log likelihood = -4469.5261
Iteration 5: Log likelihood = -4469.5261Hybrid IRT model Number of obs = 1,500
Log likelihood = -4469.5261Group: Male
             Coefficient Std. err. z P>|z| [95% conf. interval]
2pl
q4
    Discrim .6144966 .128936 4.77 0.000 .3617867 .8672065
      Diff .2554018 .1365998 1.87 0.062 -.0123289 .5231326
2pl
q1
    Discrim 1.306988 .1969137 6.64 0.000 .9210443 1.692932
      Diff \, | \, -4777569 \, .0820373 \, -5.82 \, 0.000 \, -6385471 \, -3169668q2
    Discrim .9316811 .1344814 6.93 0.000 .6681023 1.19526
      Diff -.0097118 .0749322 -0.13 0.897 -.1565762 .1371525
q3
    Discrim .930189 .1493857 6.23 0.000 .6373984 1.22298
      Diff \mid -1.587128 .2173969 -7.30 0.000 -2.013218 -1.161038
q5
    Discrim 1.445573 .2228226 6.49 0.000 1.008848 1.882297
      Diff 1.208255 .1453832 8.31 0.000 .9233095 1.493201
 mean(Theta) 0 (omitted)
  var(Theta) 1 (constrained)
```

|              |         | Coefficient | Std. err. | $\mathbf{z}$ | P >  z |             | [95% conf. interval] |
|--------------|---------|-------------|-----------|--------------|--------|-------------|----------------------|
| 2p1          |         |             |           |              |        |             |                      |
| q4           |         |             |           |              |        |             |                      |
|              | Discrim | 1.354599    | .3649997  | 3.71         | 0.000  | .6392133    | 2.069986             |
|              | Diff    | .3935696    | .1292876  | 3.04         | 0.002  | .1401707    | .6469686             |
| 2p1          |         |             |           |              |        |             |                      |
| q1           |         |             |           |              |        |             |                      |
|              | Discrim | 1.306988    | .1969137  | 6.64         | 0.000  | .9210443    | 1.692932             |
|              | Diff    | $-.4777569$ | .0820373  | $-5.82$      | 0.000  | $-.6385471$ | $-.3169668$          |
| q2           |         |             |           |              |        |             |                      |
|              | Discrim | .9316811    | .1344814  | 6.93         | 0.000  | .6681023    | 1.19526              |
|              | Diff    | $-.0097118$ | .0749322  | $-0.13$      | 0.897  | $-.1565762$ | .1371525             |
| q3           |         |             |           |              |        |             |                      |
|              | Discrim | .930189     | .1493857  | 6.23         | 0.000  | .6373984    | 1.22298              |
|              | Diff    | $-1.587128$ | .2173969  | $-7.30$      | 0.000  | $-2.013218$ | $-1.161038$          |
| q5           |         |             |           |              |        |             |                      |
|              | Discrim | 1.445573    | .2228226  | 6.49         | 0.000  | 1.008848    | 1.882297             |
|              | Diff    | 1.208255    | .1453832  | 8.31         | 0.000  | .9233095    | 1.493201             |
| mean (Theta) |         | $-.0628546$ | .0706378  | $-0.89$      | 0.374  | $-.201302$  | .0755929             |
| var (Theta)  |         | .5030102    | .1159462  |              |        | .3201628    | .7902832             |

Group: Female

We use estat greport to arrange the output in a more compact and readable format.

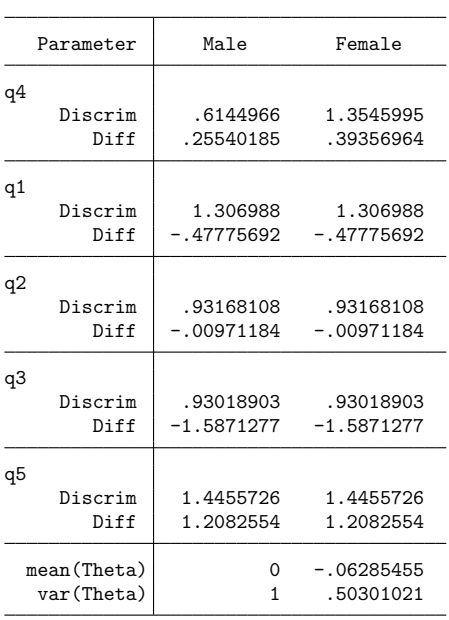

Now it is easy to see that both the discrimination and difficulty parameters for item q4 differ between groups.

We plot the ICCs for item q4 for both groups using irtgraph icc; see [IRT] **[irtgraph icc](https://www.stata.com/manuals/irtirtgraphicc.pdf#irtirtgraphicc)** for details.

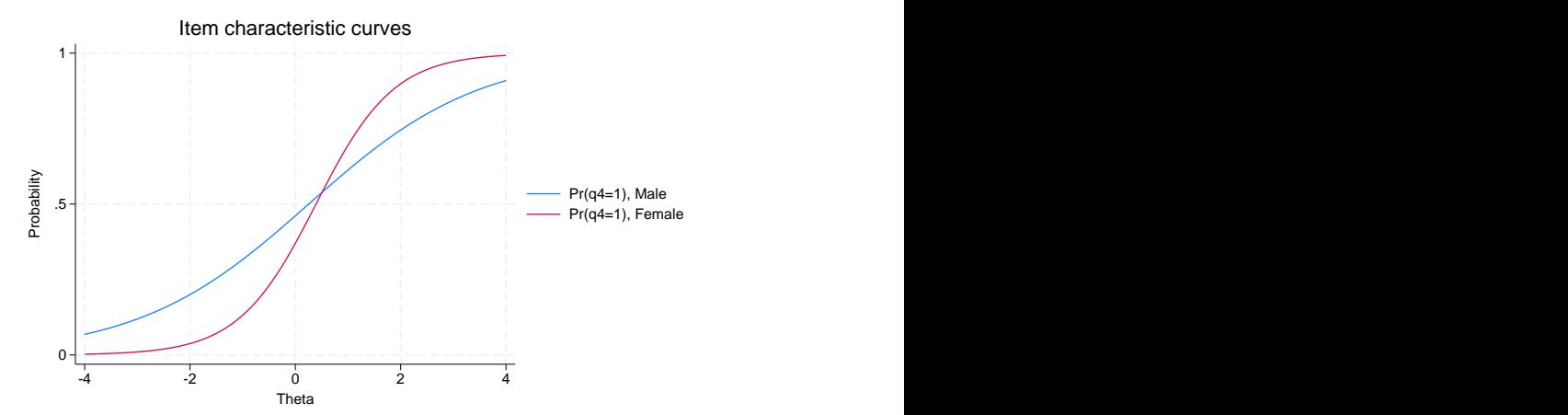

. irtgraph icc q4

. estat greport

The graph suggests item q4 exhibits a significant amount of DIF. We confirm it formally using a likelihood-ratio test; see [R] **[lrtest](https://www.stata.com/manuals/rlrtest.pdf#rlrtest)** for details.

```
. lrtest nodif .
Likelihood-ratio test
Assumption: nodif nested within .
 LR chi2(2) = 13.64Prob > chi2 = 0.0011
```
We reject the null hypothesis that the discrimination and difficulty parameters are the same across the groups and conclude that item  $q4$  exhibits a-DIF, b-DIF, or  $ab$ -DIF.

#### $\triangleleft$

#### Example 3: Uniform DIF (b-DIF)

Suppose we wish to test whether a model that allows the difficulty of q4 to differ across groups fits better than a model where the difficulty is constrained.

We impose the required equality constraint on the discrimination, the  $a$  parameter, for item  $q4$  using the cns() option. The constraints are on the discrimination, the a parameter. The @k is a symbolic constraint that tells irt that parameters adorned with the same symbol should be constrained to be equal; see [IRT] **[irt constraints](https://www.stata.com/manuals/irtirtconstraints.pdf#irtirtconstraints)** for details.

```
. irt (0: 2pl q4, cns(a@k)) (1: 2pl q4, cns(a@k))
> (2pl q1 q2 q3 q5), group(female)
 (output omitted )
. estat greport
             \top
```
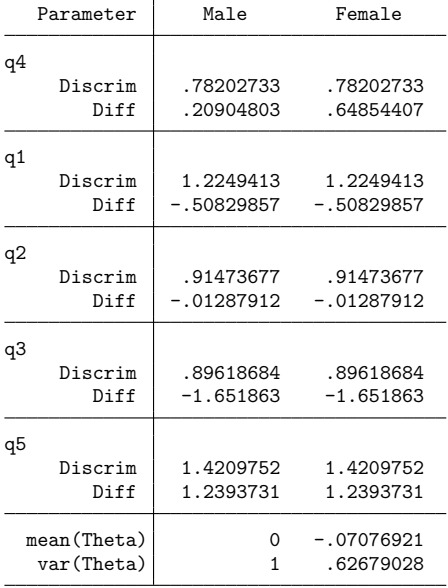

We see that in this model the estimated discrimination parameter for item  $q4$  is the same between groups and the estimated difficulty parameter differs.

We compare this model with the fully constrained model from [example 1](https://www.stata.com/manuals/irtirtgroup.pdf#irtirt,group()Remarksandexamplesex1) and conclude that the current model is preferable.

```
. lrtest nodif .
Likelihood-ratio test
Assumption: nodif nested within .
 LR chi2(1) = 8.21Prob > chi2 = 0.0042
```
◁

# <span id="page-12-2"></span><span id="page-12-0"></span>**Reference**

<span id="page-12-1"></span>De Boeck, P., and M. Wilson, eds. 2004. Explanatory Item Response Models: <sup>A</sup> Generalized Linear and Nonlinear Approach. New York: Springer. [https://doi.org/10.1007/978-1-4757-3990-9.](https://doi.org/10.1007/978-1-4757-3990-9)

# **Also see**

[IRT] **[irt, group\( \) postestimation](https://www.stata.com/manuals/irtirtgrouppostestimation.pdf#irtirt,group()postestimation)** — Postestimation tools for group IRT

[IRT] **[DIF](https://www.stata.com/manuals/irtdif.pdf#irtDIF)** — Introduction to differential item functioning

[[IRT](https://www.stata.com/manuals/irtirt.pdf#irtirt)] **irt** — Introduction to IRT models

[IRT] **[irt constraints](https://www.stata.com/manuals/irtirtconstraints.pdf#irtirtconstraints)** — Specifying constraints

[SEM] **[gsem](https://www.stata.com/manuals/semgsem.pdf#semgsem)** — Generalized structural equation model estimation command

[SVY] **[svy estimation](https://www.stata.com/manuals/svysvyestimation.pdf#svysvyestimation)** — Estimation commands for survey data

**[**U**[\] 20 Estimation and postestimation commands](https://www.stata.com/manuals/u20.pdf#u20Estimationandpostestimationcommands)**

Stata, Stata Press, Mata, NetCourse, and NetCourseNow are registered trademarks of StataCorp LLC. Stata and Stata Press are registered trademarks with the World Intellectual Property Organization of the United Nations. StataNow is a trademark of StataCorp LLC. Other brand and product names are registered trademarks or trademarks of their respective companies. Copyright © 1985–2025 StataCorp LLC, College Station, TX, USA. All rights reserved.

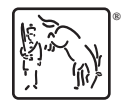

For suggested citations, see the FAQ on [citing Stata documentation.](https://www.stata.com/support/faqs/resources/citing-software-documentation-faqs/)